## **Dagens forelesning**

- o **Litt mer om design med UML sekvensdiagrammer** 
	- **Sentralisert og delegert kontrollstil**
		- **Resultater fra et eksperiment**

#### o **UML klassediagrammer**

- **Notasjon: UML klassediagram og objektdiagram**
- **Metode: Fra sekvensdiagram til klassediagram**

### **Metode for ansvarsdrevet OO med UML**

- **Inf1050 metoden (Iterativ):**
	- **Analyse av krav**
		- **(1) Identifiser aktører og deres mål**
		- **(2) Lag et høynivå bruksmønsterdiagram**
		- (3) Spesifiser hvert bruksmønster tekstlig med **hovedflyt og alternativ flyt**
	- **Objektdesign**
		- **For hvert bruksmønster:** 
			- **(4) Identifiser objekter og fordel ansvar mellom dem (CRC)**
			- (5) Lag <u>sekvensdiagram</u> for hovedflyt og viktige variasjoner
			- **(6) Lag klassediagram som tilsvarer sekvensdiagrammene**

**© Institutt for informatikk – Erik Arisholm 11.03.2009 INF1050-klasser-2**

**• (7)** Lag til slutt <u>klassediagram på systemnivå</u>

## **Delegering av ansvar i en trelagsarkitektur gg g**

**© Institutt for informatikk – Erik Arisholm 11.03.2009 INF1050-klasser-1**

**© Institutt for informatikk – Erik Arisholm 11.03.2009 INF1050-klasser-3**

- **Forretningsobjekter ("entit objects") ("entity**
- **Kontrollobj ( j) ekter ("control objects")**
- **Kantobjekter ("boundary objects")**
- **Hvor mye ansvar bør kontrollobjektene ha, og i hvilken grad bør vi "bevisstgjøre" forretningsobjektene våre??**

## **Hovedflyt for "Meld på kurs"**

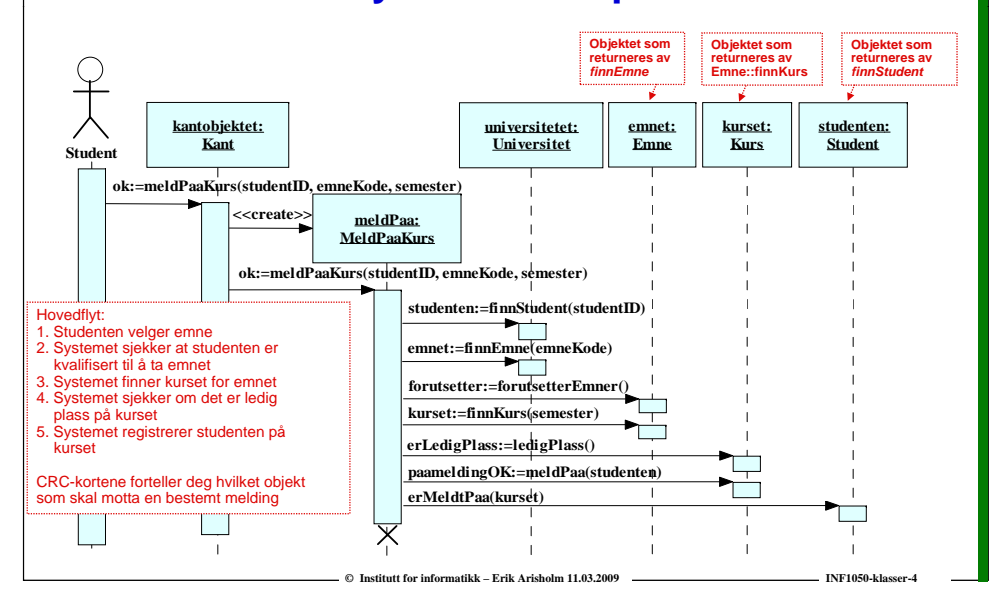

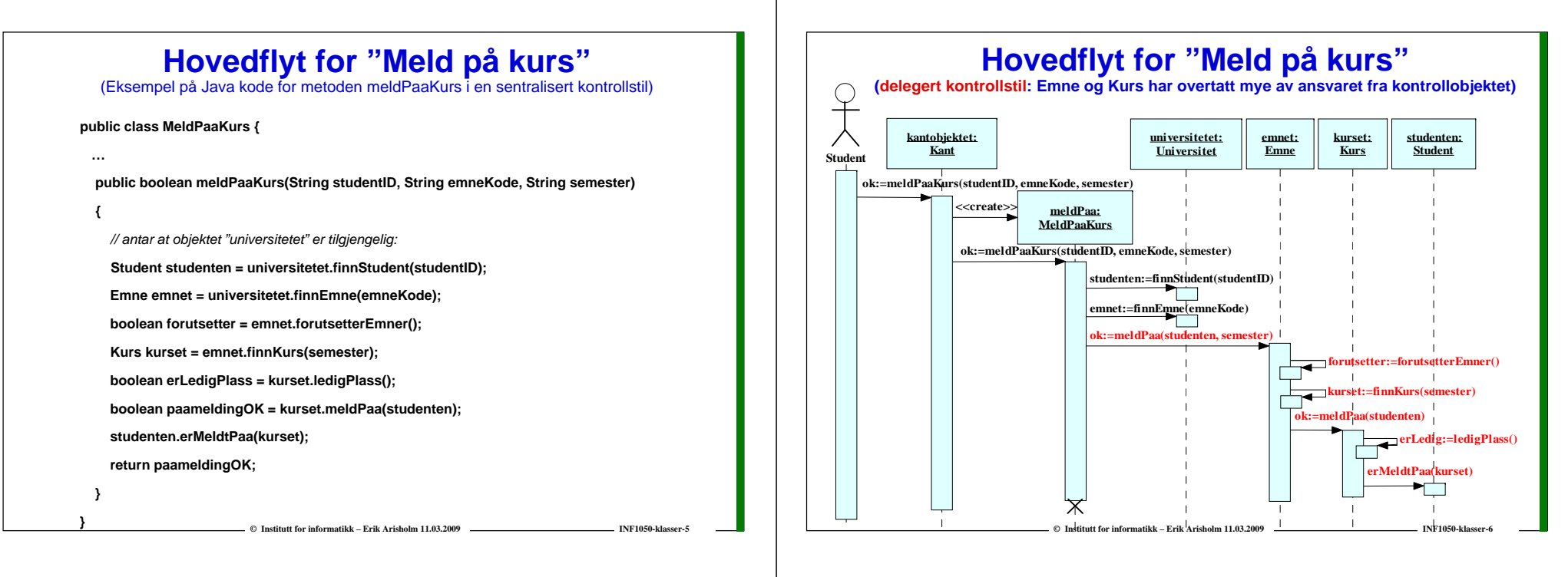

## **Hovedflyt for "Meld på kurs"**

(Eksempel på Java kode for metoden meldPaaKurs i en delegert kontrollstil)

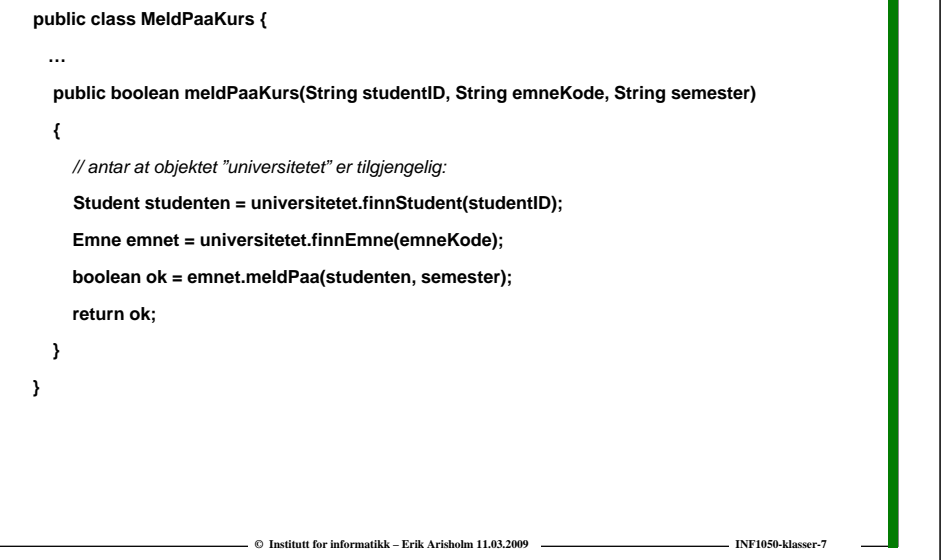

## **Resultater fra et kontrollert eksperiment (\*)**

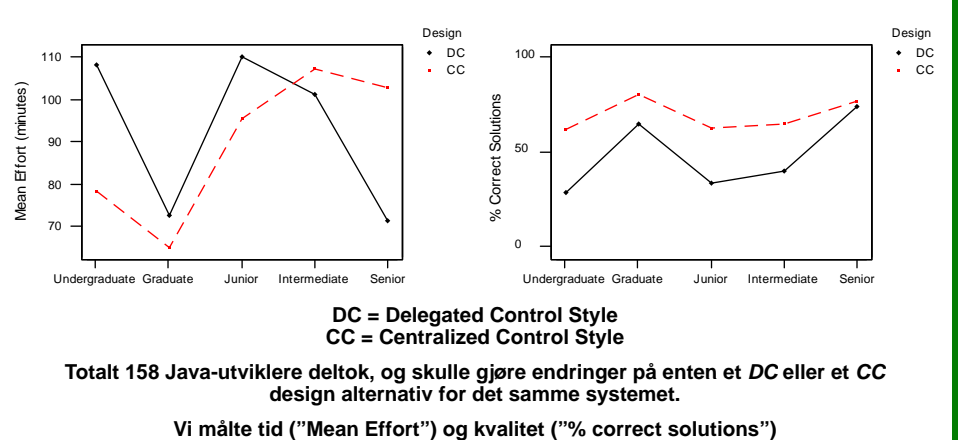

**Kun seniorkonsulentene hadde klare fordeler av et delegert (DC) design**

Erik Arisholm and Dag Sjøberg, "Evaluating the Effect of a Delegated versus Centralized Control Style on the \*<br>Maintainability of Object-Oriented Software," *IEEE Transactions on Software Engineering*, 2004

### **Delegert vs sentralisert kontrollstil**

- **Sentralisert kontrollstil:** 
	- o **Lett å få oversikt over hva som skjer i et bruksmønster**
	- o **Feilsituasjoner/variasjoner som krever tilbakemeldinger fra en aktør (via kantobjektene) kan enkelt håndteres av kontrollobjektet**
	- o **Introduserer flere avhengigheter mellom kontrollobjekt og forretningsobjekter. Potensielt mindre gjenbrukbar/vedlikeholdbar kode**
- **Delegert kontrollstil:**
	- o **Mer "elegant" objektorientert design, men:**
	- o **Overdreven bruk av delegering gjør det vanskelig å få oversikt (spesielt dersom sekvensdiagrammer ikke er tilgjengelige!)**
- o **Litt mer komplisert å håndtere feilsituasjoner/variasjoner som krever tilbakemeldinger fra en aktør (siden all kommunikasjon med kantobjektene må gå via kontrollobjektene) Delegert vs sentralisert kontrollstil**<br>
alistent Kontrollstil:<br>
UML – **Klasser og objekter**<br>
intendeptione have the average of the technologies of the technologies of the technological controllstile<br>
intendeptione and a s

© Institutt for informatikk – Erik Arisholm 11.03.2009 **INF1050-klasser-9** INF1050-klasser

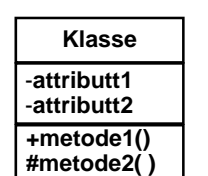

## - **betyr "private" # betyr "protected"**

 **+ betyr "public" Objekt:Klasse y p aggregering** -**attributt1 = verdi sammensetning** -**attributt2 = verdi**

**© Institutt for informatikk – Erik Arisholm 11.03.2009 INF1050-klasser-10**

En klasse beskriver hva objektene vet (tilstand/attributter) og hvilke meldinger de forstår (metoder).

Objektene er forekomster av klassebeskrivelsen.

### **Assosiasjoner mellom to klasser**

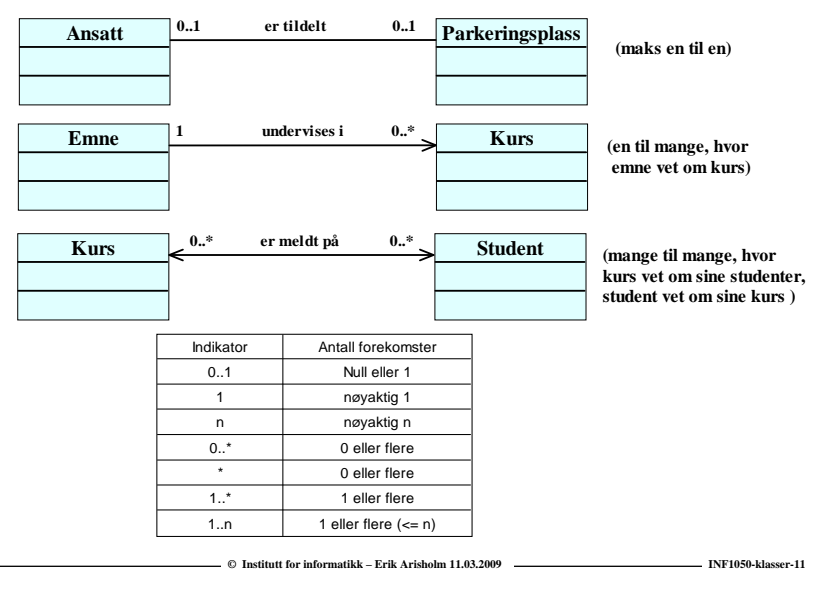

#### **Roller**

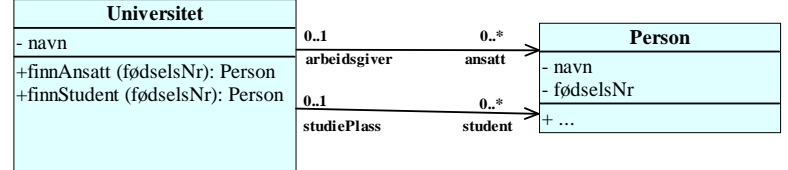

**En person kan ha rollen som** *ansatt* **på maks ett universitet En person kan ha rollen som** *student* **på maks ett universitet**

**(men Per kan godt være student på UiO og ansatt ved NTNU)**

**rapporterer til**

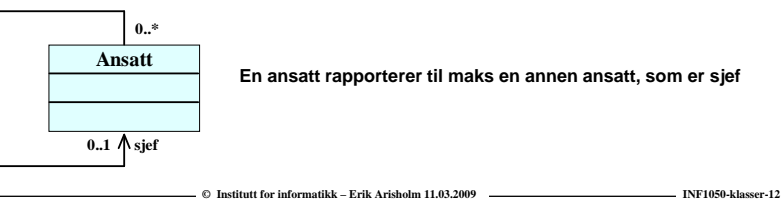

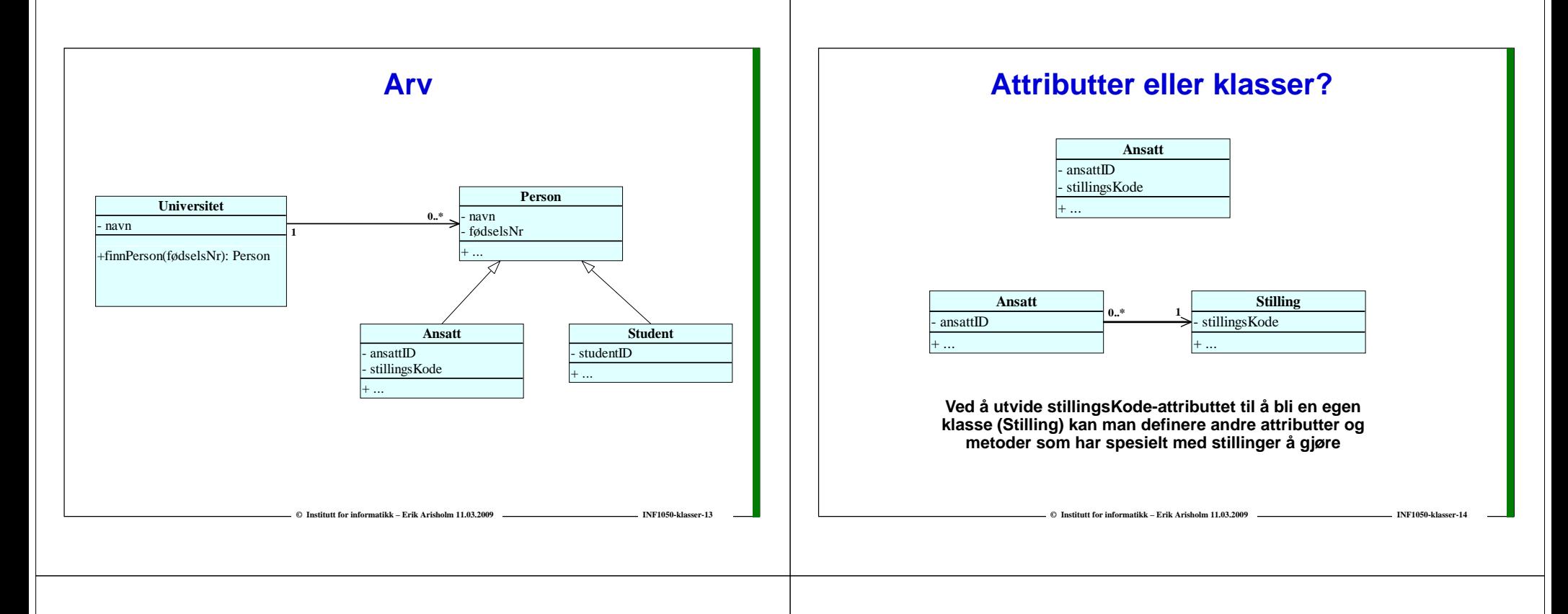

## **Klassediagram vs objektdiagram**

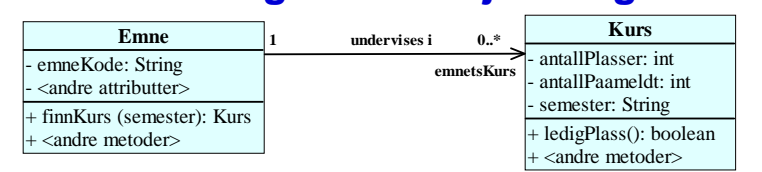

#### **Multiplisitetene i klassediagrammet forteller oss at vi kan ha emner uten kurs, men ikke kurs uten emne**

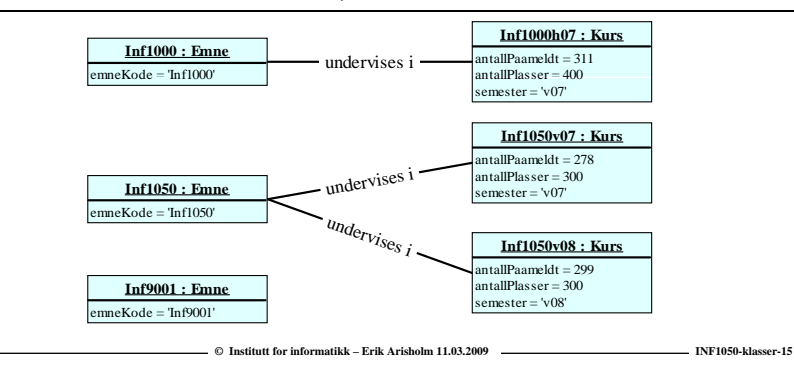

### **Infostoff: Eks. på realisering i Java**

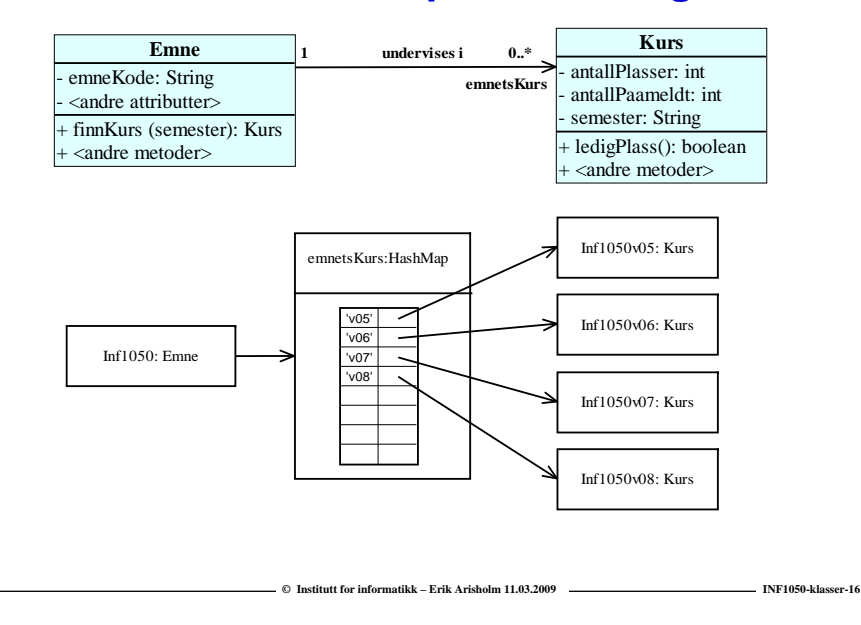

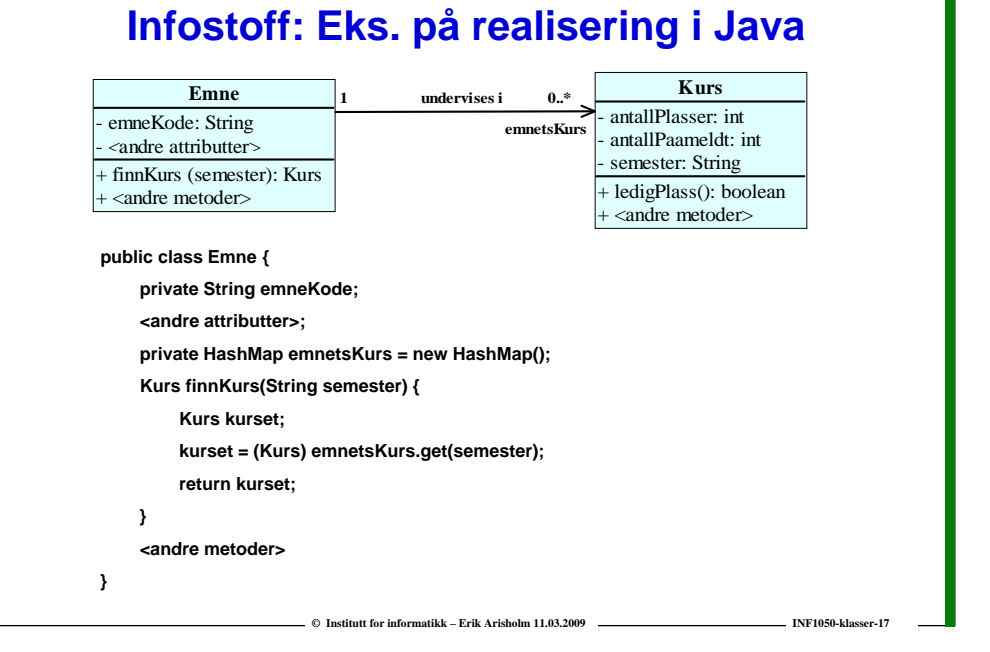

## **Sammenhengen mellom sekvensdiagram og klassediagram**

#### **Start med sekvensdiagrammet for hovedflyt:**

- o **Lag klasser for alle objektene i sekvensdiagrammet.**
- o **For hver melding til et bestemt objekt i sekvensdiagrammet: Legg til en tilsvarende metode for klassen til dette objektet.**
- o **Legg til de attributtene som hver av disse metodene trenger**
- $\,$ o Lag nødvendige assosiasjoner for at klassene skal kunne utføre sine **metoder (f.eks. sende meldinger til andre objekter)**

#### **For hvert sekvensdiagram for en variasjon:**

o **Utvid klassediagrammet med nye klasser, metoder, attributter og assosiasjoner i klassediagrammet basert på meldingene i sekvensdiagrammet for variasjonen.**

**© Institutt for informatikk – Erik Arisholm 11.03.2009 INF1050-klasser-18**

# Kursregistrering bruksmønstermodell

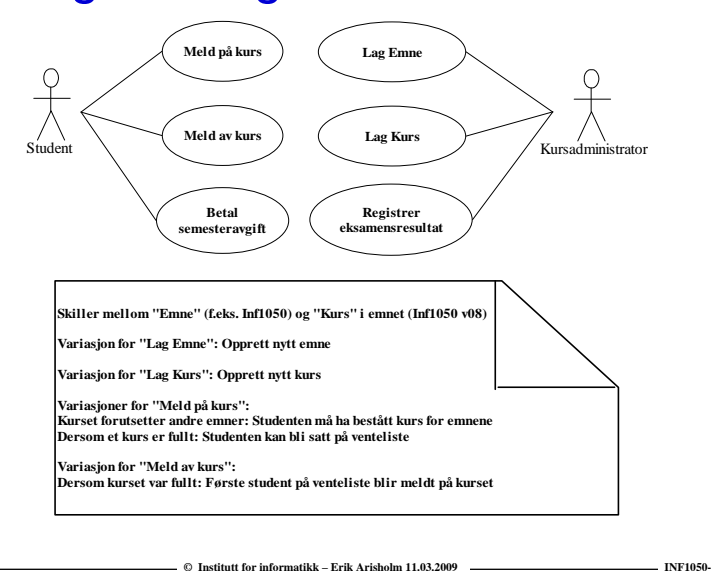

## **Tekstlig spesifikasjon av "Meld på kurs"**

**Navn:** Meld på kurs

**Aktør:** Student

**Prebetingelse:** Student har betalt semesteravgift

**Postbetingelse:** Student er meldt på kurset eller er satt på venteliste **Hovedflyt:**

- 1. Studenten velger emne
- 2. Systemet sjekker at studenten er kvalifisert til å ta emnet
- 3. Systemet finner kurs for emnet
- 4. Systemet sjekker om det er ledig plass på kurset

© Institutt for informatikk – Erik Arisholm 11.03.2009

5. Systemet registrerer studenten på kurset

## **"Meld på kurs" (forts.)**

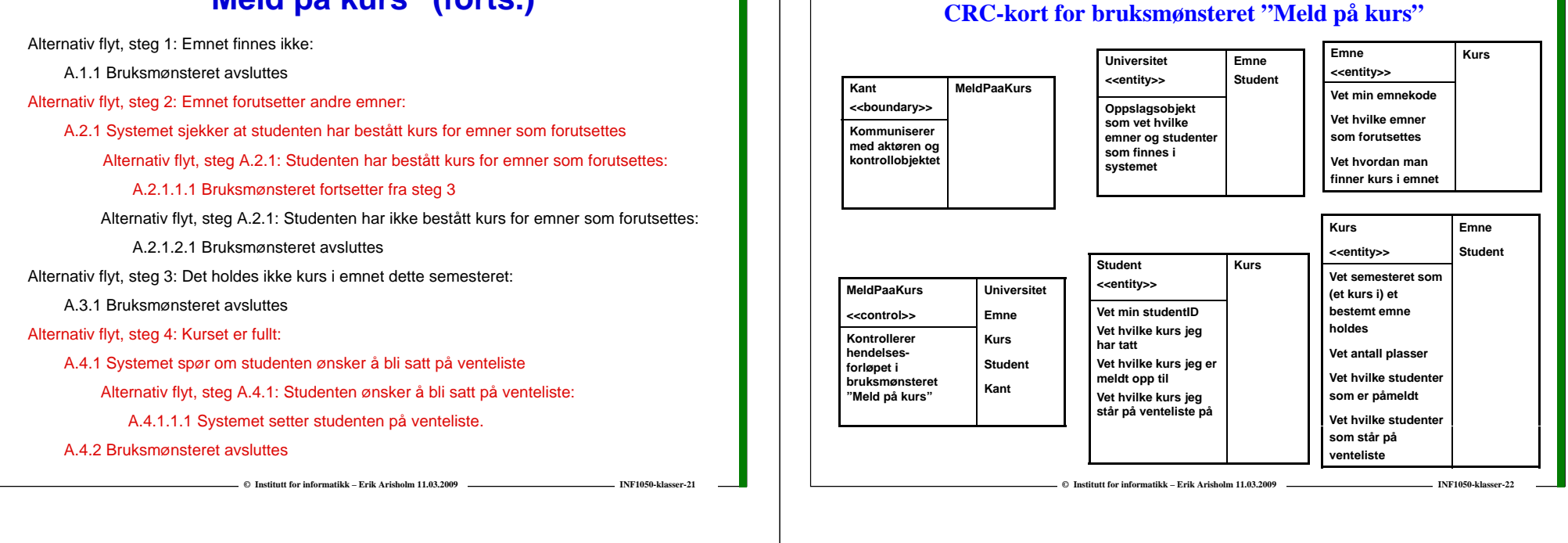

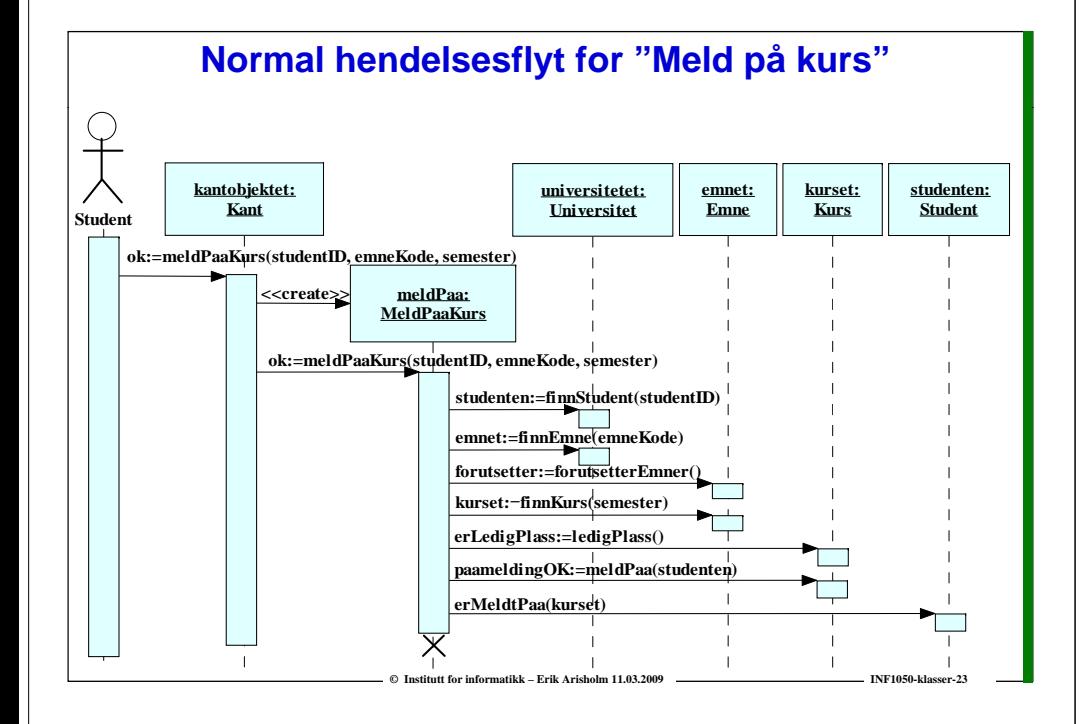

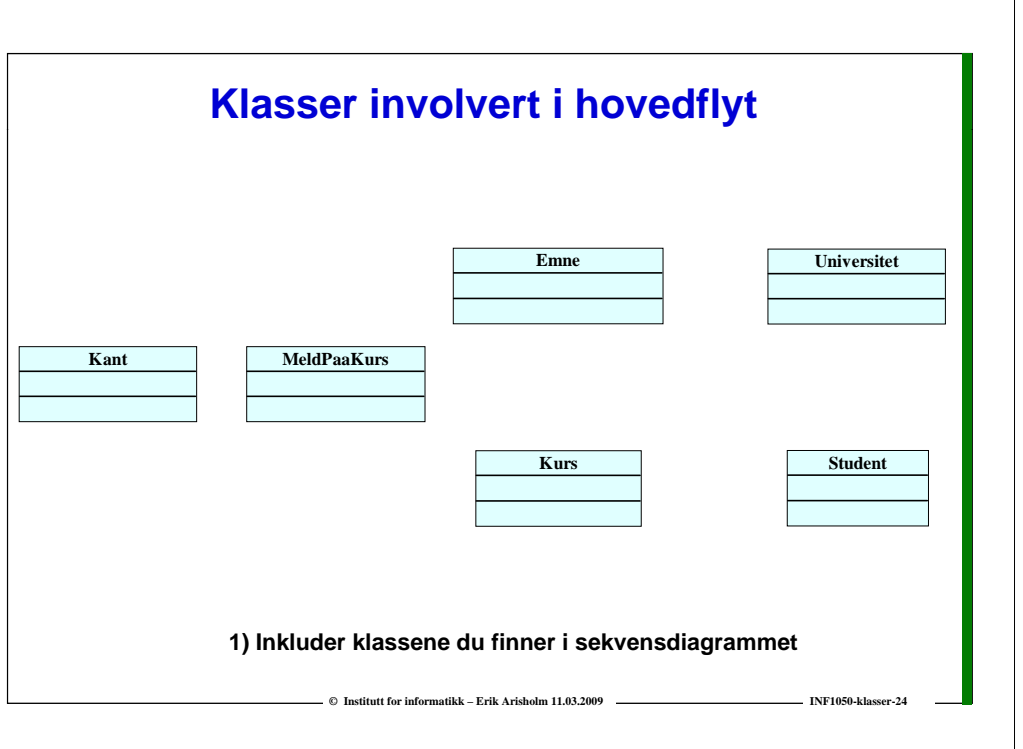

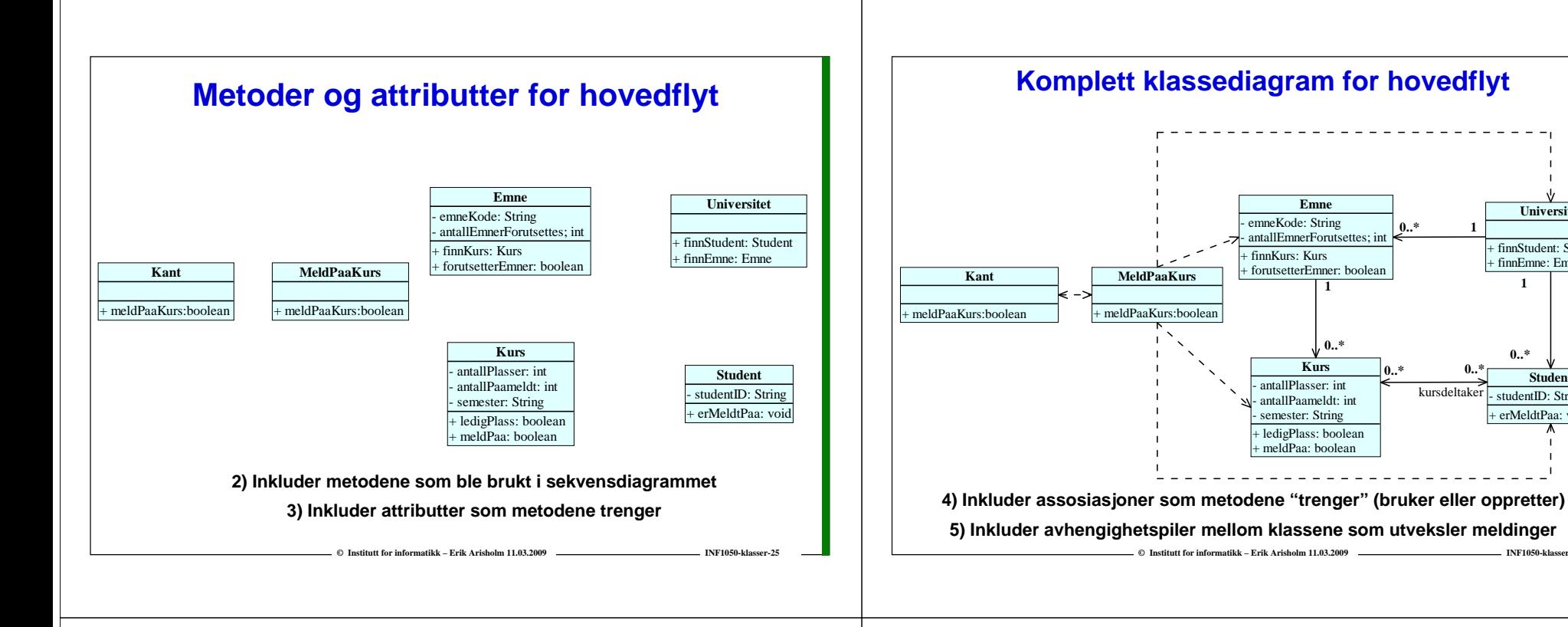

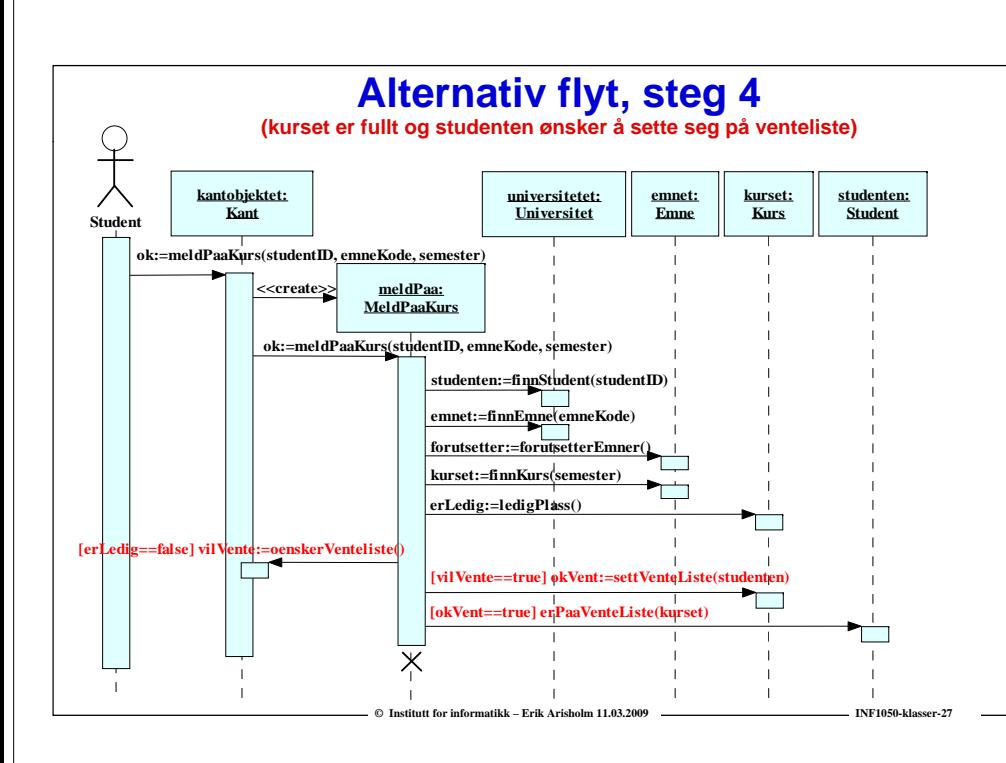

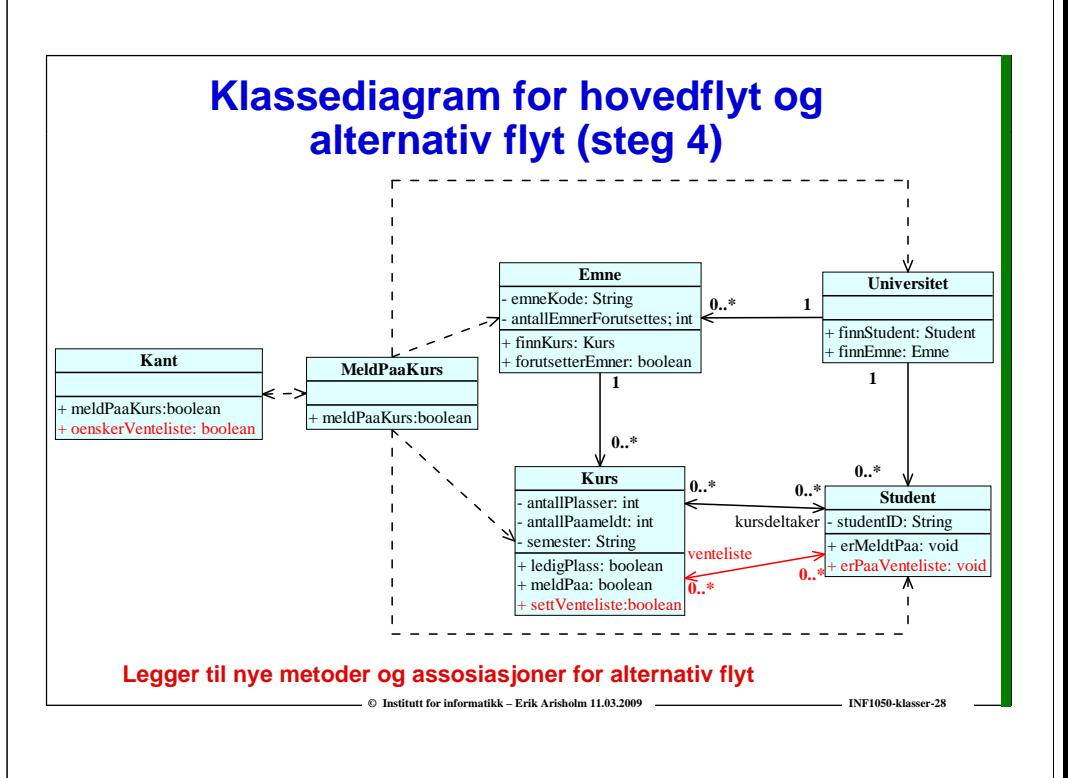

**Universitet** finnStudent: Student + finnEmne: Emne

**Student** studentID: String erMeldtPaa: void

**1**

**0..\***

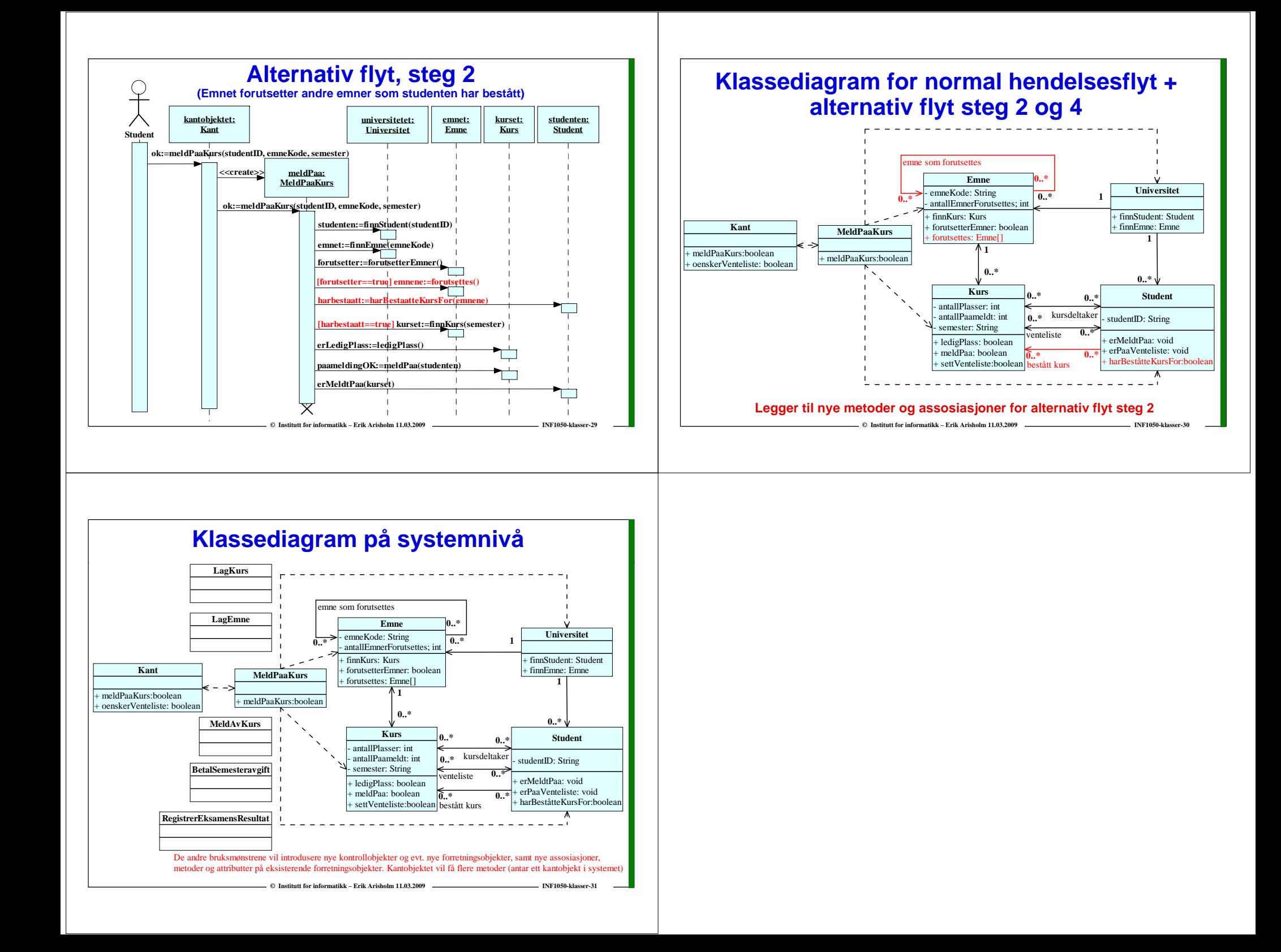